## Package 'smoothedLasso'

October 14, 2022

Type Package

Title A Framework to Smooth L1 Penalized Regression Operators using Nesterov Smoothing

Version 1.6

Date 2021-03-18

Author Georg Hahn [aut,cre], Sharon M. Lutz [ctb], Nilanjana Laha [ctb], Christoph Lange [ctb]

Maintainer Georg Hahn <ghahn@hsph.harvard.edu>

#### Description

We provide full functionality to smooth L1 penalized regression operators and to compute regression estimates thereof. For this, the objective function of a user-specified regression opera-tor is first smoothed using Nesterov smoothing (see Y. Nesterov (2005) [<doi:10.1007/s10107-](https://doi.org/10.1007/s10107-004-0552-5) [004-0552-5>](https://doi.org/10.1007/s10107-004-0552-5)), resulting in a modified objective function with explicit gradients everywhere. The smoothed objective function and its gradient are minimized via BFGS, and the obtained minimizer is returned. Using Nesterov smoothing, the smoothed objective function can be made arbitrarily close to the original (unsmoothed) one. In particular, the Nesterov approach has the advantage that it comes with explicit accuracy bounds, both on the L1/L2 difference of the unsmoothed to the smoothed objective functions as well as on their respective minimizers (see G. Hahn, S.M. Lutz, N. Laha, C. Lange (2020) [<doi:10.1101/2020.09.17.301788>](https://doi.org/10.1101/2020.09.17.301788)). A progressive smoothing approach is provided which iteratively smoothes the objective function, resulting in more stable regression estimates. A function to perform cross validation for selection of the regularization parameter is provided.

License GPL  $(>= 2)$ 

Imports Rdpack, Matrix RdMacros Rdpack RoxygenNote 7.1.1 NeedsCompilation no Repository CRAN Date/Publication 2021-03-21 07:20:02 UTC

### R topics documented:

crossvalidation . . . . . . . . . . . . . . . . . . . . . . . . . . . . . . . . . . . . . . . [2](#page-1-0)

#### <span id="page-1-0"></span>2 crossvalidation control to the control of the crossvalidation control of the crossvalidation control of the crossvalidation control of the crossvalidation control of the crossvalidation control of the crossvalidation con

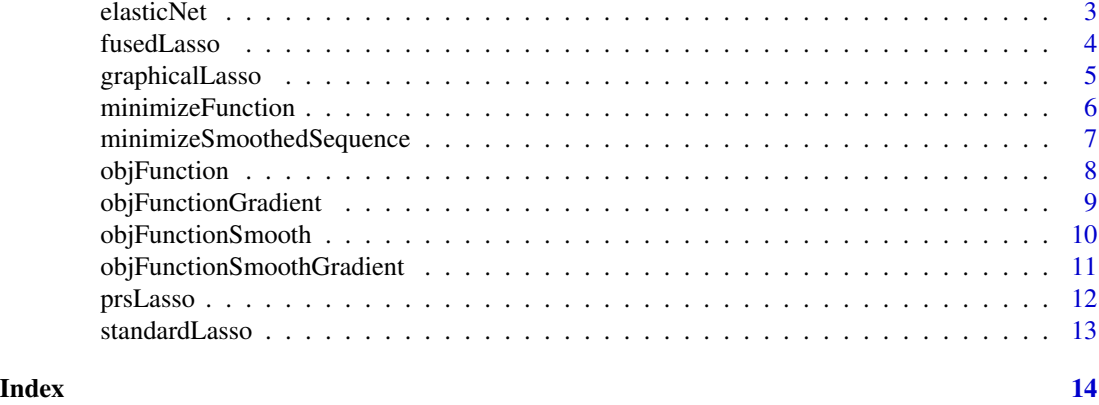

crossvalidation *Perform cross validation to select the regularization parameter.*

#### **Description**

Perform cross validation to select the regularization parameter.

#### Usage

crossvalidation(auxfun, X, y, param, K = 10)

#### Arguments

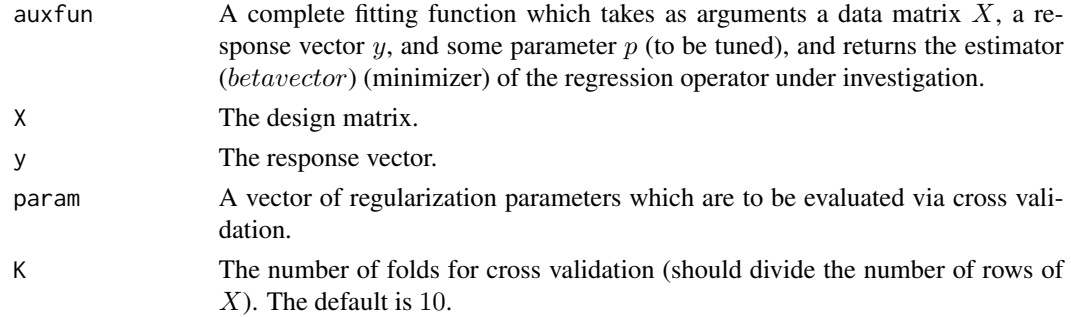

#### Value

A vector of average errors over all folds. The entries in the returned vector correspond to the entries in the vector param in the same order.

#### References

Hahn, G., Lutz, S., Laha, N., and Lange, C. (2020). A framework to efficiently smooth L1 penalties for linear regression. bioRxiv:2020.09.17.301788.

Tibshirani, R. (2013). Model selection and validation 1: Cross-validation. https://www.stat.cmu.edu/~ryantibs/datamining/leo val1.pdf

#### <span id="page-2-0"></span>elasticNet 3

#### Examples

```
library(smoothedLasso)
n <- 1000
p \le -100betavector \leq runif(p)
X <- matrix(runif(n*p),nrow=n,ncol=p)
y <- X %*% betavector
auxfun \leq function(X,y,lambda) {
temp <- standardLasso(X,y,lambda)
obj <- function(z) objFunction(z,temp$u,temp$v,temp$w)
objgrad <- function(z) objFunctionGradient(z,temp$w,temp$du,temp$dv,temp$dw)
return(minimizeFunction(p,obj,objgrad))
}
lambdaVector < -seq(0,1,by=0.1)print(crossvalidation(auxfun,X,y,lambdaVector,10))
```
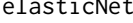

icNet **Auxiliary function which returns the objective**, penalty, and depen*dence structure among regression coefficients of the elastic net.*

#### Description

Auxiliary function which returns the objective, penalty, and dependence structure among regression coefficients of the elastic net.

#### Usage

elasticNet(X, y, alpha)

#### **Arguments**

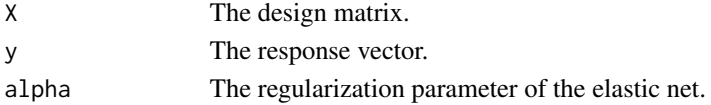

#### Value

A list with six functions, precisely the objective  $u$ , penalty  $v$ , and dependence structure  $w$ , as well as their derivatives  $du, dv$ , and  $dw$ .

#### References

Zou, H. and Hastie, T. (2005). Regularization and variable selection via the elastic net. J Roy Stat Soc B Met, 67(2):301-320.

Friedman, J., Hastie, T., Tibshirani, R., Narasimhan, B., Tay, K., Simon, N., and Qian, J. (2020). glmnet: Lasso and Elastic-Net Regularized Generalized Linear Models. R-package version 4.0.

Hahn, G., Lutz, S., Laha, N., and Lange, C. (2020). A framework to efficiently smooth L1 penalties for linear regression. bioRxiv:2020.09.17.301788.

#### Examples

```
library(smoothedLasso)
n <- 100
p <- 500
betavector \leq runif(p)
X <- matrix(runif(n*p),nrow=n,ncol=p)
y <- X %*% betavector
alpha <-0.5temp <- elasticNet(X,y,alpha)
```
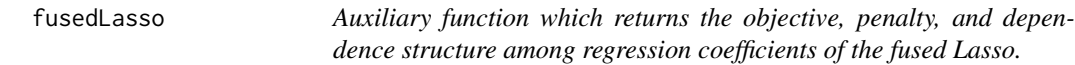

#### Description

Auxiliary function which returns the objective, penalty, and dependence structure among regression coefficients of the fused Lasso.

#### Usage

fusedLasso(X, y, E, lambda, gamma)

#### Arguments

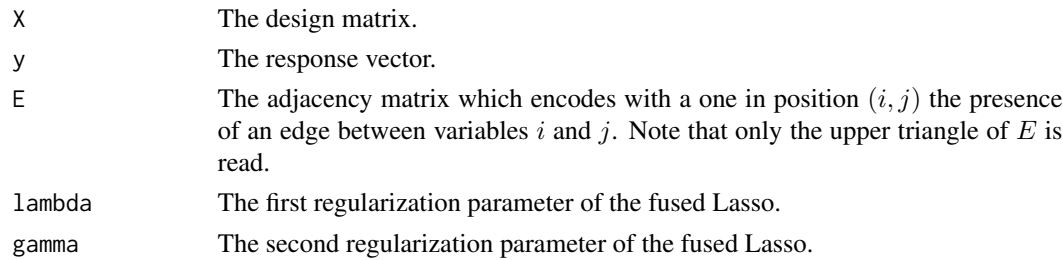

#### Value

A list with six functions, precisely the objective  $u$ , penalty  $v$ , and dependence structure  $w$ , as well as their derivatives  $du, dv$ , and  $dw$ .

#### References

Tibshirani, R., Saunders, M., Rosset, S., Zhu, J., and Knight, K. (2005). Sparsity and Smoothness via the Fused Lasso. J Roy Stat Soc B Met, 67(1):91-108.

Arnold, T.B. and Tibshirani, R.J. (2020). genlasso: Path Algorithm for Generalized Lasso Problems. R package version 1.5.

Hahn, G., Lutz, S., Laha, N., and Lange, C. (2020). A framework to efficiently smooth L1 penalties for linear regression. bioRxiv:2020.09.17.301788.

<span id="page-3-0"></span>

#### <span id="page-4-0"></span>graphicalLasso 5

#### Examples

```
library(smoothedLasso)
n < -100p < -500betavector <- runif(p)
X <- matrix(runif(n*p),nrow=n,ncol=p)
y <- X %*% betavector
E <- matrix(sample(c(TRUE,FALSE),p*p,replace=TRUE),p)
lambda <- 1
gamma <-0.5temp <- fusedLasso(X,y,E,lambda,gamma)
```
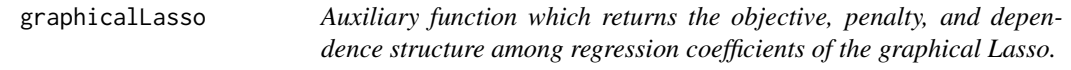

#### Description

Auxiliary function which returns the objective, penalty, and dependence structure among regression coefficients of the graphical Lasso.

#### Usage

graphicalLasso(S, lambda)

#### **Arguments**

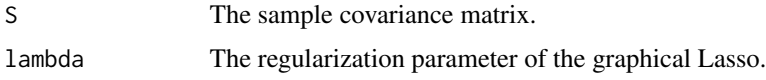

#### Value

A list with three functions, precisely the objective  $u$ , penalty  $v$ , and dependence structure  $w$ . Not all derivatives are available in closed form, and thus computing the numerical derivative of the entire objective function is recommended.

#### References

Friedman, J., Hastie, T., and Tibshirani, R. (2008). Sparse inverse covariance estimation with the graphical lasso. Biostatistics, 9(3):432-441.

Friedman, J., Hastie, T., and Tibshirani, R. (2019). glasso: Graphical Lasso: Estimation of Gaussian Graphical Models. R package version 1.11.

Hahn, G., Lutz, S., Laha, N., and Lange, C. (2020). A framework to efficiently smooth L1 penalties for linear regression. bioRxiv:2020.09.17.301788.

#### Examples

```
library(smoothedLasso)
p \le -30S <- matrix(rWishart(1,p,diag(p)),p)
lambda < -1temp <- graphicalLasso(S,lambda)
```
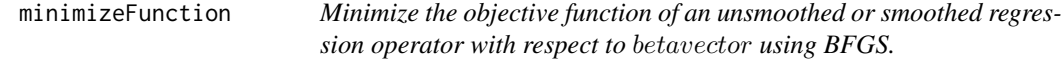

#### Description

Minimize the objective function of an unsmoothed or smoothed regression operator with respect to betavector using BFGS.

#### Usage

```
minimizeFunction(p, obj, objgrad)
```
#### Arguments

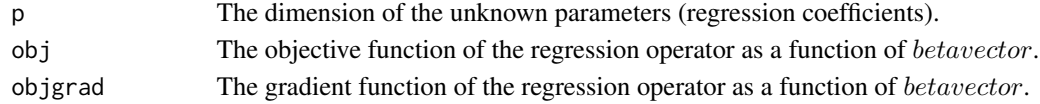

#### Value

The estimator *betavector* (minimizer) of the regression operator.

#### References

Hahn, G., Lutz, S., Laha, N., and Lange, C. (2020). A framework to efficiently smooth L1 penalties for linear regression. bioRxiv:2020.09.17.301788.

```
library(smoothedLasso)
n < -100p <- 500
betavector <- runif(p)
X <- matrix(runif(n*p),nrow=n,ncol=p)
y <- X %*% betavector
lambda <- 1
temp <- standardLasso(X,y,lambda)
obj <- function(z) objFunctionSmooth(z,temp$u,temp$v,temp$w,mu=0.1)
objgrad <- function(z) objFunctionSmoothGradient(z,temp$w,temp$du,temp$dv,temp$dw,mu=0.1)
print(minimizeFunction(p,obj,objgrad))
```
<span id="page-5-0"></span>

<span id="page-6-0"></span>minimizeSmoothedSequence

*Minimize the objective function of a smoothed regression operator with respect to* betavector *using the progressive smoothing algorithm.*

#### Description

Minimize the objective function of a smoothed regression operator with respect to betavector using the progressive smoothing algorithm.

#### Usage

```
minimizeSmoothedSequence(p, obj, objgrad, muSeq = 2^seq(3, -6))
```
#### Arguments

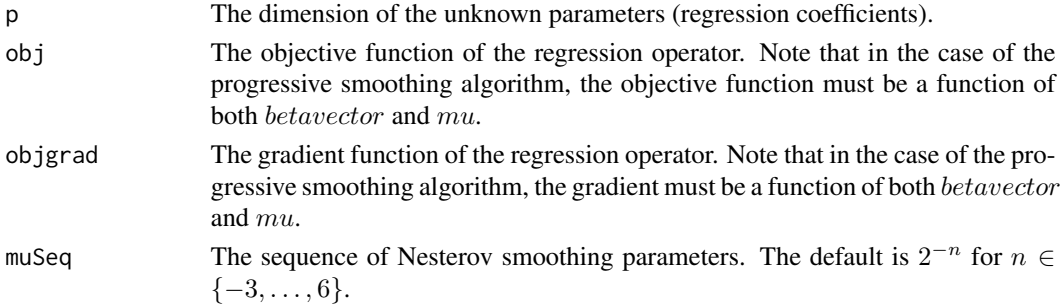

#### Value

The estimator *betavector* (minimizer) of the regression operator.

#### References

Hahn, G., Lutz, S., Laha, N., and Lange, C. (2020). A framework to efficiently smooth L1 penalties for linear regression. bioRxiv:2020.09.17.301788.

```
library(smoothedLasso)
n < -100p <- 500
betavector <- runif(p)
X <- matrix(runif(n*p),nrow=n,ncol=p)
y <- X %*% betavector
lambda <- 1
temp <- standardLasso(X,y,lambda)
obj <- function(z,m) objFunctionSmooth(z,temp$u,temp$v,temp$w,mu=m)
objgrad <- function(z,m) objFunctionSmoothGradient(z,temp$w,temp$du,temp$dv,temp$dw,mu=m)
print(minimizeSmoothedSequence(p,obj,objgrad))
```
<span id="page-7-0"></span>

#### Description

Auxiliary function to define the objective function of an L1 penalized regression operator.

#### Usage

```
objFunction(betavector, u, v, w)
```
#### Arguments

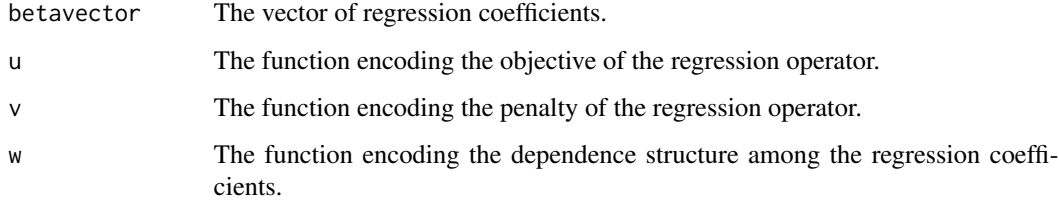

#### Value

The value of the L1 penalized regression operator for the input  $betweenc$ .

#### References

Hahn, G., Lutz, S., Laha, N., and Lange, C. (2020). A framework to efficiently smooth L1 penalties for linear regression. bioRxiv:2020.09.17.301788.

```
library(smoothedLasso)
n < -100p <- 500
betavector <- runif(p)
X <- matrix(runif(n*p),nrow=n,ncol=p)
y <- X %*% betavector
lambda < -1temp <- standardLasso(X,y,lambda)
print(objFunction(betavector,temp$u,temp$v,temp$w))
```
<span id="page-8-0"></span>objFunctionGradient *Auxiliary function which computes the (non-smooth) gradient of an L1 penalized regression operator.*

#### Description

Auxiliary function which computes the (non-smooth) gradient of an L1 penalized regression operator.

#### Usage

```
objFunctionGradient(betavector, w, du, dv, dw)
```
#### Arguments

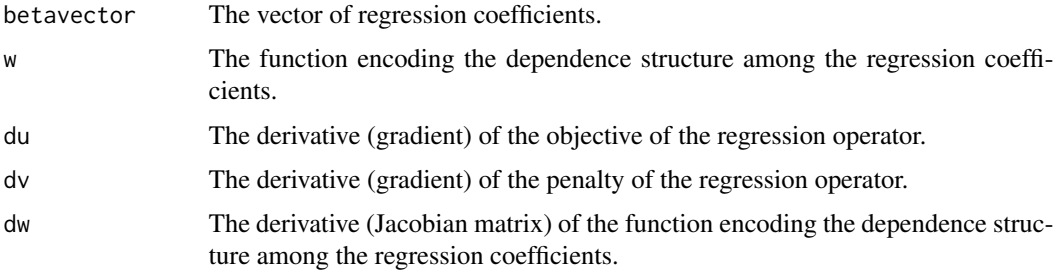

#### Value

The value of the gradient for the input *betavector*.

#### References

Hahn, G., Lutz, S., Laha, N., and Lange, C. (2020). A framework to efficiently smooth L1 penalties for linear regression. bioRxiv:2020.09.17.301788.

```
library(smoothedLasso)
n <- 100
p <- 500
betavector <- runif(p)
X <- matrix(runif(n*p),nrow=n,ncol=p)
y <- X %*% betavector
lambda <- 1
temp <- standardLasso(X,y,lambda)
print(objFunctionGradient(betavector,temp$w,temp$du,temp$dv,temp$dw))
```
<span id="page-9-0"></span>

#### Description

Auxiliary function to define the objective function of the smoothed L1 penalized regression operator.

#### Usage

```
objFunctionSmooth(betavector, u, v, w, mu, entropy = TRUE)
```
#### Arguments

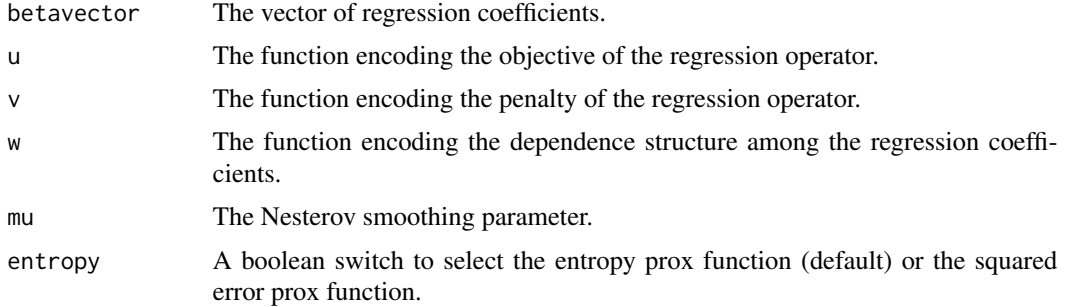

#### Value

The value of the smoothed regression operator for the input *betavector*.

#### References

Hahn, G., Lutz, S., Laha, N., and Lange, C. (2020). A framework to efficiently smooth L1 penalties for linear regression. bioRxiv:2020.09.17.301788.

```
library(smoothedLasso)
n < - 100p <- 500
betavector <- runif(p)
X <- matrix(runif(n*p),nrow=n,ncol=p)
y <- X %*% betavector
lambda <- 1
temp <- standardLasso(X,y,lambda)
print(objFunctionSmooth(betavector,temp$u,temp$v,temp$w,mu=0.1))
```
<span id="page-10-0"></span>objFunctionSmoothGradient

*Auxiliary function which computes the gradient of the smoothed L1 penalized regression operator.*

#### Description

Auxiliary function which computes the gradient of the smoothed L1 penalized regression operator.

#### Usage

```
objFunctionSmoothGradient(betavector, w, du, dv, dw, mu, entropy = TRUE)
```
#### Arguments

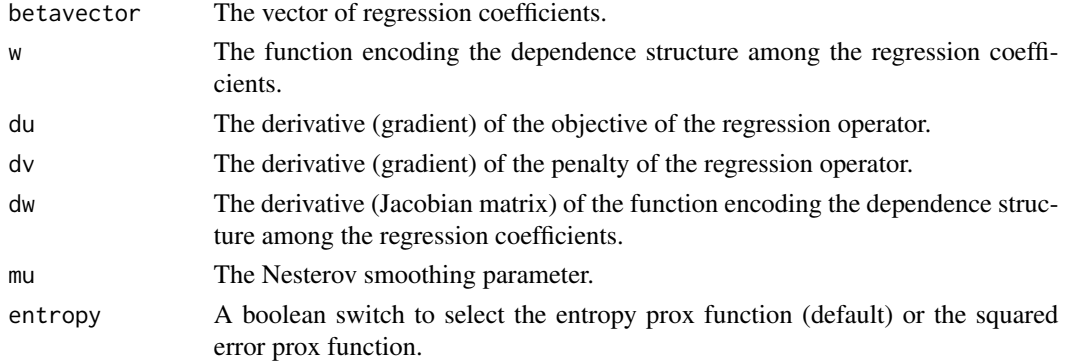

#### Value

The value of the gradient for the input betavector.

#### References

Hahn, G., Lutz, S., Laha, N., and Lange, C. (2020). A framework to efficiently smooth L1 penalties for linear regression. bioRxiv:2020.09.17.301788.

```
library(smoothedLasso)
n < - 100p <- 500
betavector <- runif(p)
X <- matrix(runif(n*p),nrow=n,ncol=p)
y <- X %*% betavector
lambda < -1temp <- standardLasso(X,y,lambda)
print(objFunctionSmoothGradient(betavector,temp$w,temp$du,temp$dv,temp$dw,mu=0.1))
```
<span id="page-11-0"></span>prsLasso *Auxiliary function which returns the objective, penalty, and dependence structure among regression coefficients of the Lasso for polygenic risk scores (prs).*

#### Description

Auxiliary function which returns the objective, penalty, and dependence structure among regression coefficients of the Lasso for polygenic risk scores (prs).

#### Usage

prsLasso(X, y, s, lambda)

#### **Arguments**

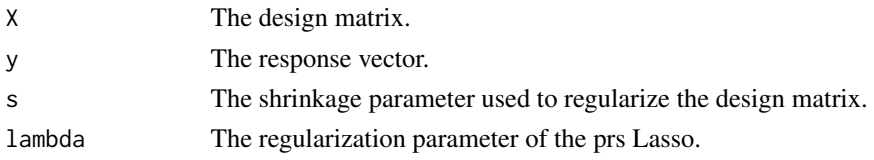

#### Value

A list with six functions, precisely the objective  $u$ , penalty  $v$ , and dependence structure  $w$ , as well as their derivatives  $du, dv$ , and  $dw$ .

#### References

Mak, T.S., Porsch, R.M., Choi, S.W., Zhou, X., and Sham, P.C. (2017). Polygenic scores via penalized regression on summary statistics. Genet Epidemiol, 41(6):469-480.

Mak, T.S. and Porsch, R.M. (2020). lassosum: LASSO with summary statistics and a reference panel. R package version 0.4.5.

Hahn, G., Lutz, S., Laha, N., and Lange, C. (2020). A framework to efficiently smooth L1 penalties for linear regression. bioRxiv:2020.09.17.301788.

```
library(smoothedLasso)
n < -100p <- 500
betavector <- runif(p)
X <- matrix(runif(n*p),nrow=n,ncol=p)
y <- X %*% betavector
s < -0.5lambda < -1temp <- prsLasso(X,y,s,lambda)
```
<span id="page-12-0"></span>standardLasso *Auxiliary function which returns the objective, penalty, and dependence structure among regression coefficients of the Lasso.*

#### Description

Auxiliary function which returns the objective, penalty, and dependence structure among regression coefficients of the Lasso.

#### Usage

standardLasso(X, y, lambda)

#### Arguments

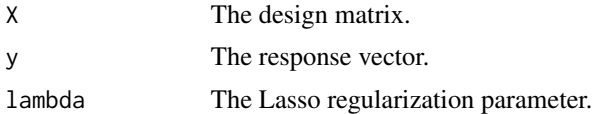

#### Value

A list with six functions, precisely the objective  $u$ , penalty  $v$ , and dependence structure  $w$ , as well as their derivatives  $du, dv$ , and  $dw$ .

#### References

Tibshirani, R. (1996). Regression Shrinkage and Selection Via the Lasso. J Roy Stat Soc B Met, 58(1):267-288.

Hahn, G., Lutz, S., Laha, N., and Lange, C. (2020). A framework to efficiently smooth L1 penalties for linear regression. bioRxiv:2020.09.17.301788.

```
library(smoothedLasso)
n < - 100p <- 500
betavector <- runif(p)
X <- matrix(runif(n*p),nrow=n,ncol=p)
y <- X %*% betavector
lambda <- 1
temp <- standardLasso(X,y,lambda)
```
# <span id="page-13-0"></span>Index

crossvalidation, [2](#page-1-0)

elasticNet, [3](#page-2-0)

fusedLasso, [4](#page-3-0)

graphicalLasso, [5](#page-4-0)

minimizeFunction, [6](#page-5-0) minimizeSmoothedSequence, [7](#page-6-0)

objFunction, [8](#page-7-0) objFunctionGradient, [9](#page-8-0) objFunctionSmooth, [10](#page-9-0) objFunctionSmoothGradient, [11](#page-10-0)

prsLasso, [12](#page-11-0)

standardLasso, [13](#page-12-0)